#### **SKRIPSI**

## **PENERAPAN PROGRESSIVE WEB APPS PADA APLIKASI PARI-WISATA KABUPATEN KAIMANA MENGGUNAKAN TEKNOLOGI SERVICE WORKER**

## *IMPLEMENTATION OF PROGRESSIVE WEB APPS ON THE KAIMANA DISTRICT TOURISM APPLICATION USING SERVICE WORKER TECH-NOLOGY*

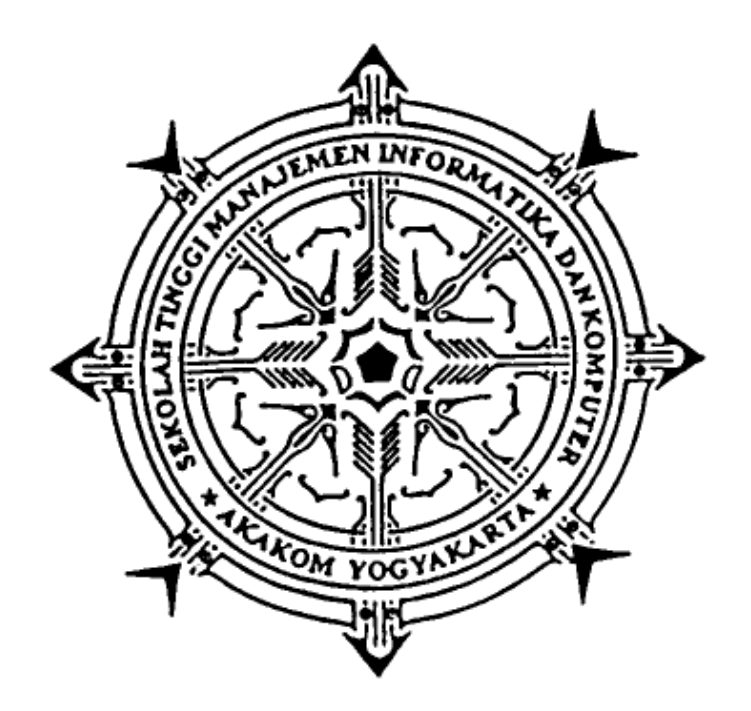

**YOPRES RAPRAP 145610151**

## **PROGRAM STUDI SISTEM INFORMASI SEKOLAH TINGGI MANAJEMAN INFORMATIKA DAN KOMPUTER AKAKOM YOGYAKARTA**

**2021**

#### **SKRIPSI**

# **PENERAPAN PROGRESSIVE WEB APPS PADA APLIKASI PARIWISATA KABUPATEN KAIMANA MENGGUNAKAN TEKNOLOGI SERVICE WORKER**

# *IMPLEMENTATION OF PROGRESSIVE WEB APPS ON THE KAIMANA DISTRICT TOURISM APPLICATION USING SERVICE WORKER TECH-*

#### *NOLOGY*

Diajukan Sebagai Salah Satu Syarat Untuk Memperoleh Gelar Strata Satu (S-1)

Program Studi Sistem Informasi

Sekolah Tinggi Manajemen Informatika dan Komputer

AKAKOM

Yogyakarta

Disusun Oleh:

 **YOPRES RAPRAP**

**145610151**

## **PROGRAM STUDI SISTEM INFORMASI SEKOLAH TINGGI MANAJEMAN INFORMATIKA DAN KOMPUTER AKAKOM YOGYAKARTA 2021**

#### **HALAMAN PENGESAHAN**

#### **SKRIPSI**

#### PENERAPAN PROGRESSIVE WEB APPS PADA APLIKASI PARI-

#### WISATA KABUPATEN KAIMANA MENGGUNAKAN TEKNOLOGI

**SERVICE WORKER** 

Telah dipersiapkan dan disusun oleh

#### **YOPRES RAPRAP** 145610151

Telah dipertahankan didepan TIM Penguji

Pada tanggal 19 JUL 2021

Susunan Tim Penguji

Pembimbing/Penguji

Penguji

Dara Kusumawati SE.M.M. **NIP / NPP. 921041** 

Sur Yanti, S.E, M.Si. NIP / NPP. 151194

Skripsi ini telah diterima sebagai salah satu pernyataan untuk 

Ketua Program Studi Sistem Informasi

Pulut Survati, S. Kom., M.Cs TP / PP. 19780315 200501 2 002

EMEN INF

AKAK

 $ii$ 

## **PERNYATAAN**

Dengan ini saya menyatakan bahwa Skripsi ini, tidak terdapat karya serupa yang pernah ada dan di ajukan untuk memperoleh gelar sarjana di suatu Perguruan Tinggi, dan sepanjang pengetahuan saya juga tidak terdapat karya atau pendapat yang pernah ditulis atau di terbitkan oleh orang (mahasiswa) lain yang secara tertulis diacu dalam naskah ini dan di sebutkan dalam daftar pustaka.

> Yogyakarta, 19 Juli 2021 YORRES RAPRAP

#### **PERSEMBAHAN**

Yang utama dari segalanya embah sujud serta hormat dan syukur saya kepada TUHAN YESUS KRISTUS. Yang telah banyak limpahan kasih dan sayang-nya yang telah memberikan saya kekuatan dan memberi saya hikmat sehingga sampai saat ini saya masih kuat menjalani kehidupan saya sebagai pelajar. Atas karunia serta kemudahan yang Engkau berikan akhirnya skripsi yang sederhana ini dapat terselesaikan.saya persembahkan karya sederhana ini kepada:

- 1. Bapak dan Ibu serta keluarga yang tak henti-hentinya mendukung saya baik moril maupun materil serta memberikan doa dan semangat kepada saya sehingga saya dapat menyelesaikan kuliah saya di STMIK AKAKOM Yokyakarta.
- 2. Seluruh rekan-rekan mahasiswa yang membanggakan khususnya angkatan 2014, atas kerjasama dan bantuannya yang telah diberikan kepada saya dalam segala hal.
- 3. Terima kasih juga untuk teman-teman kos Oblong yang selalu mendukung dan mensuport saya dalam kuliah saya selama ini hingga tugas akhir saya boleh selesai.
- 4. Trimakasi juga untuk paman Darmanto yang telah menyediakan (warkop) untuk rehat sejenak sembari menunggu jam kuliah selanjutnya.

#### **HALAMAN MOTTO**

**"Demikianlah tinggal ketiga hal ini, yaitu iman, pengharapan dan kasih. Dan yang paling besar di antaranya ialah kasih." (Korintus 13:13)**

**Kerendahan hati menuntun pada kekuatan bukan kelemahan. Mengakui kesalahan dan melakukan perubahan atas kesalahan adalah bentuk tertinggi dari prnghormatan pada diri sendiri.**

**(John McCloy)**

#### **DAFTAR ISI**

Hal

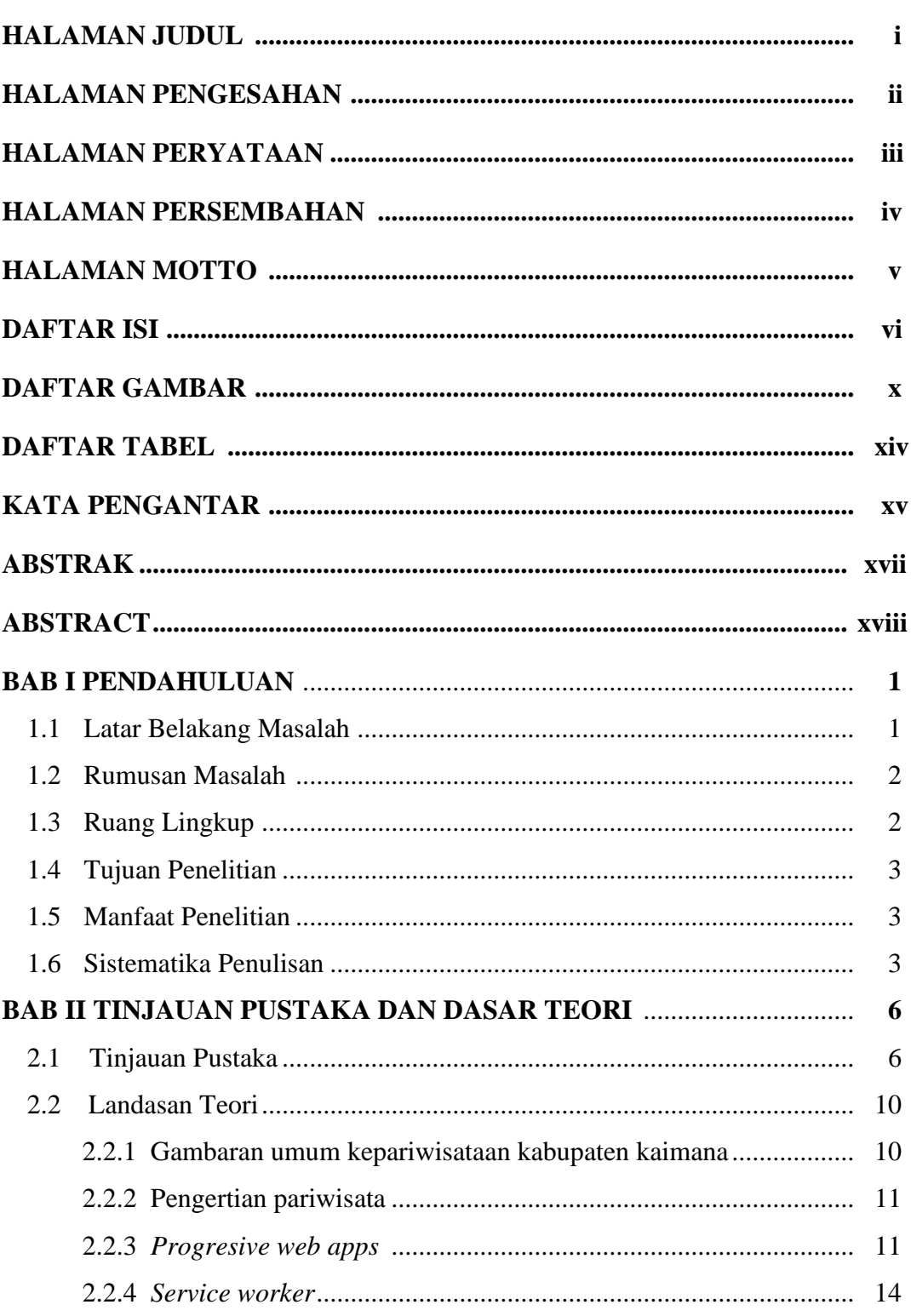

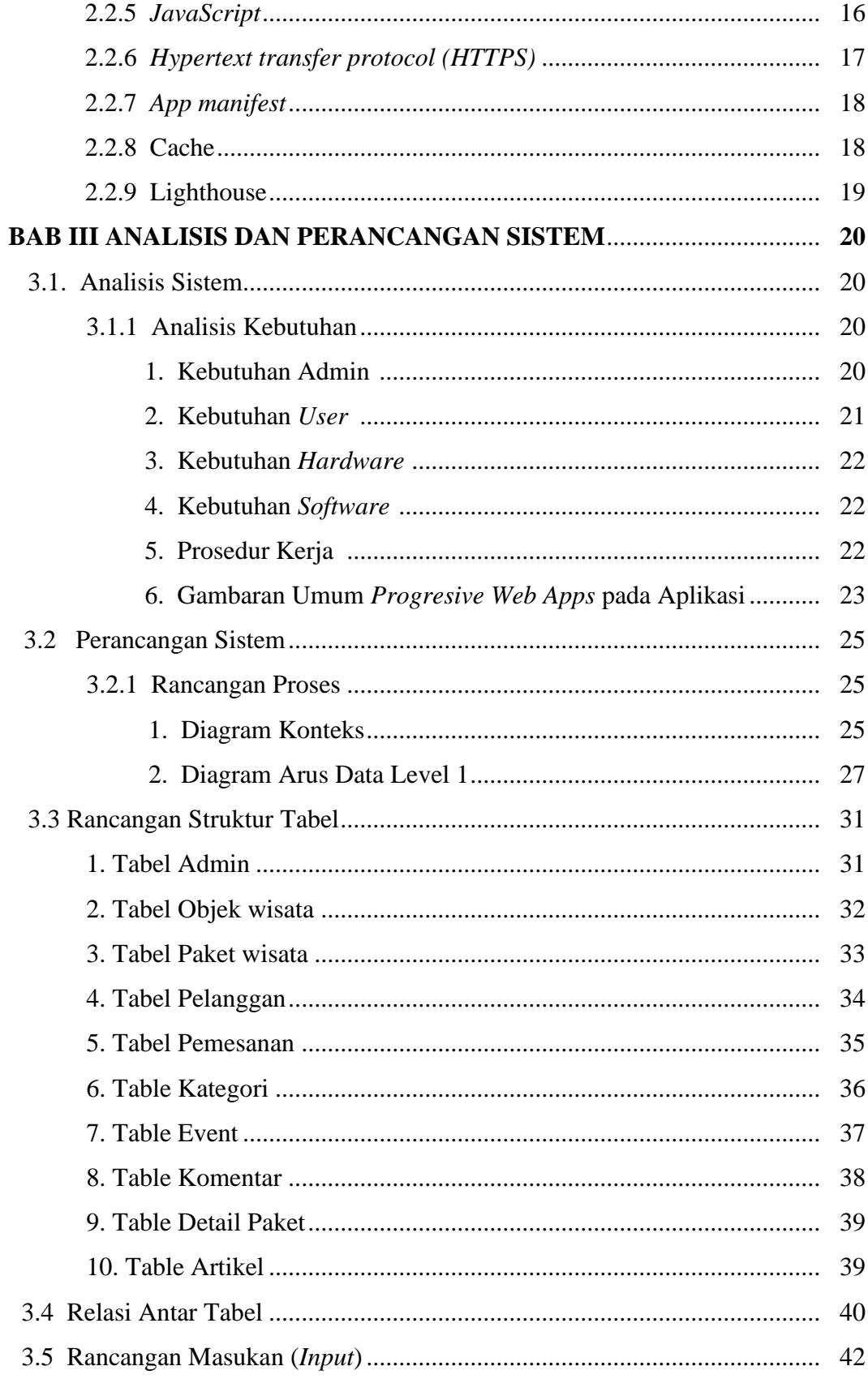

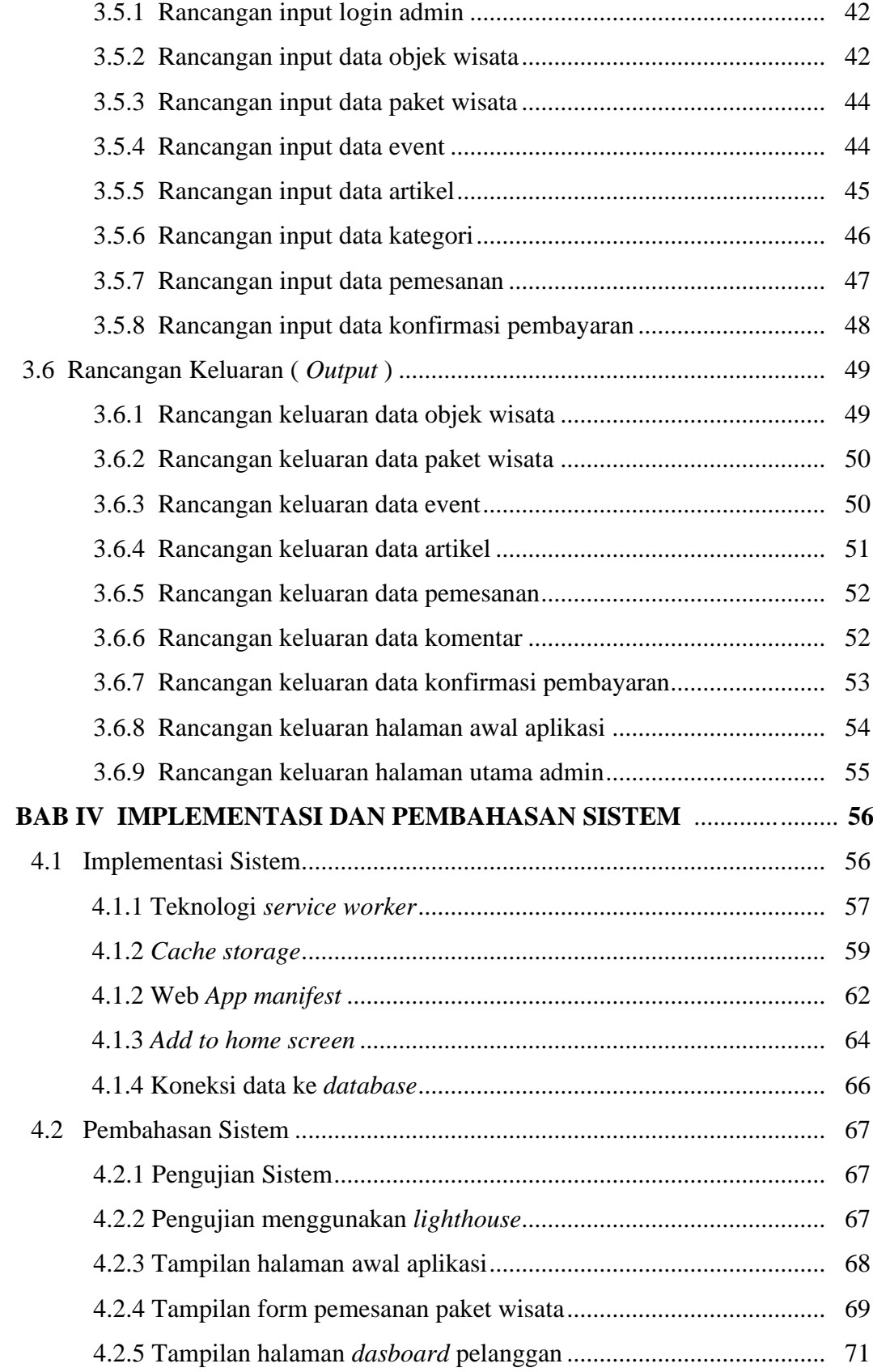

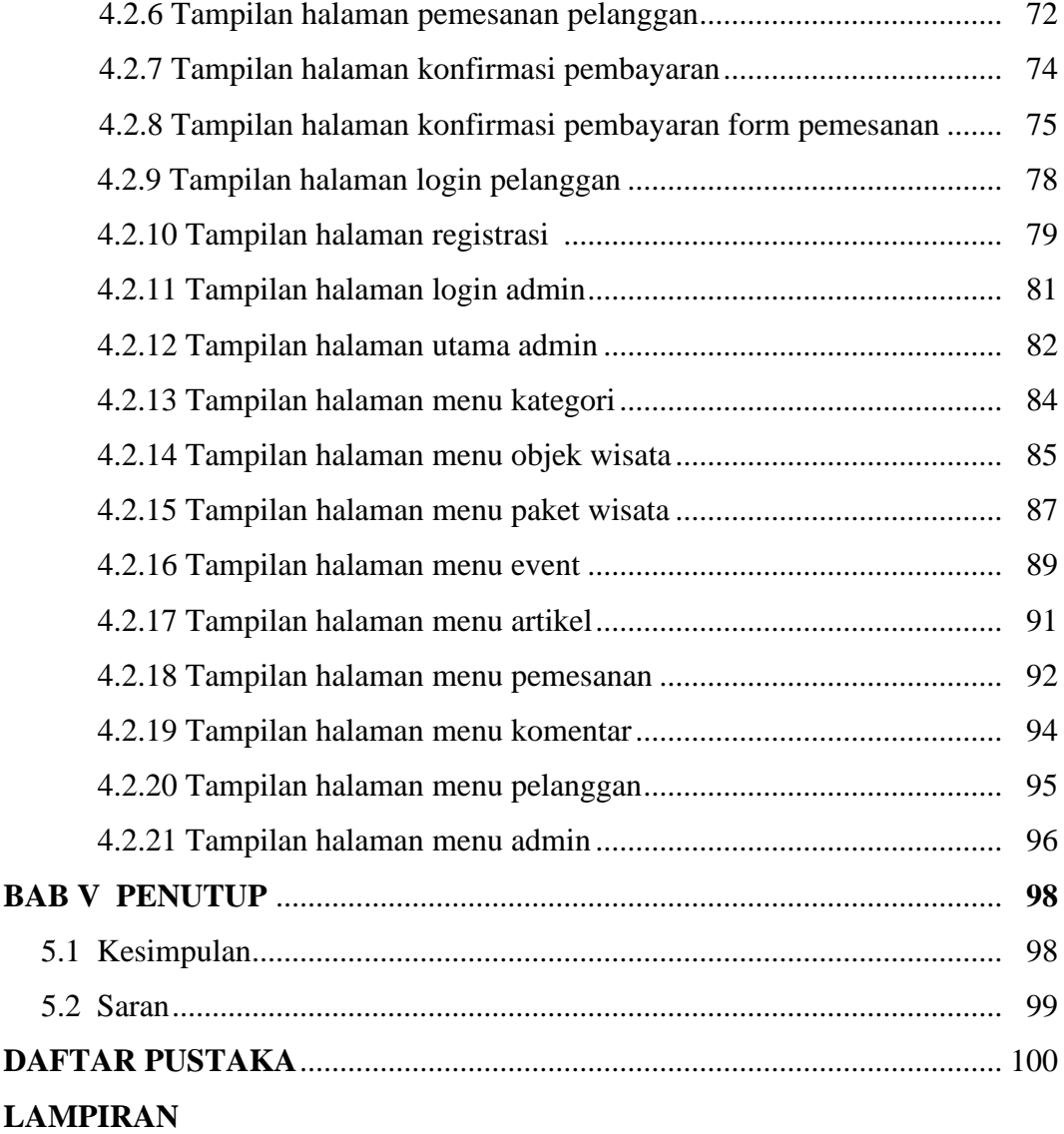

### **DAFTAR GAMBAR**

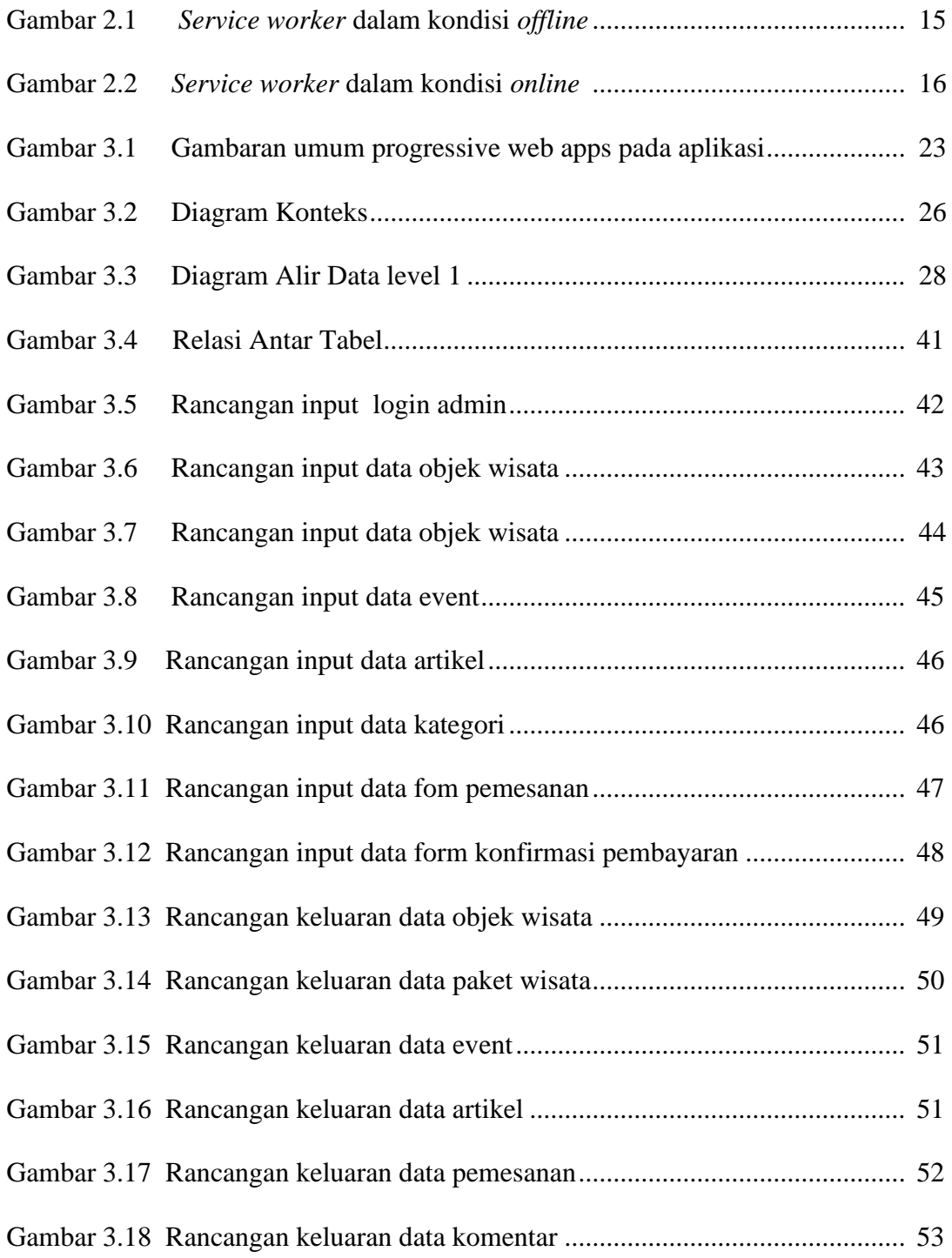

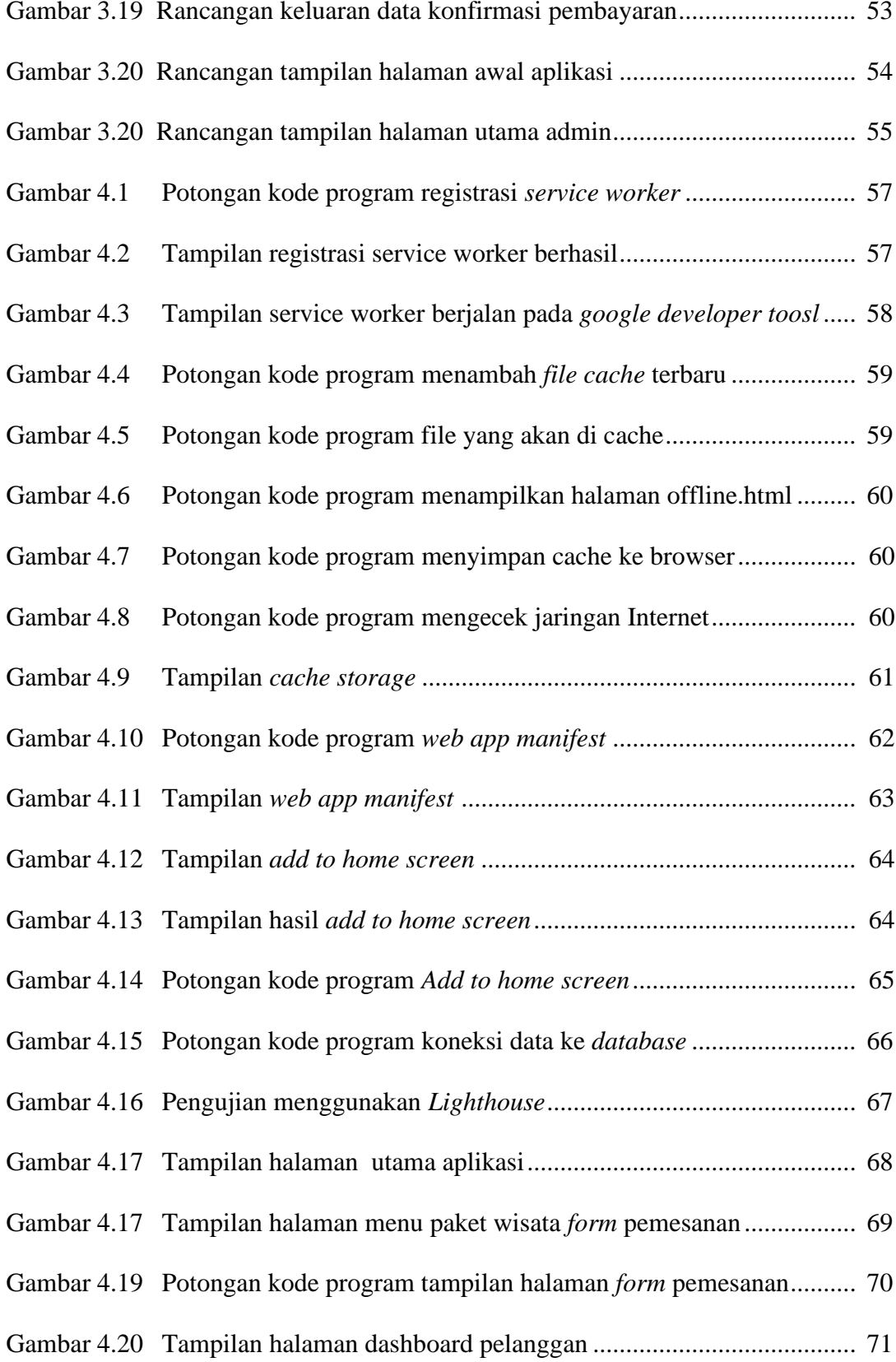

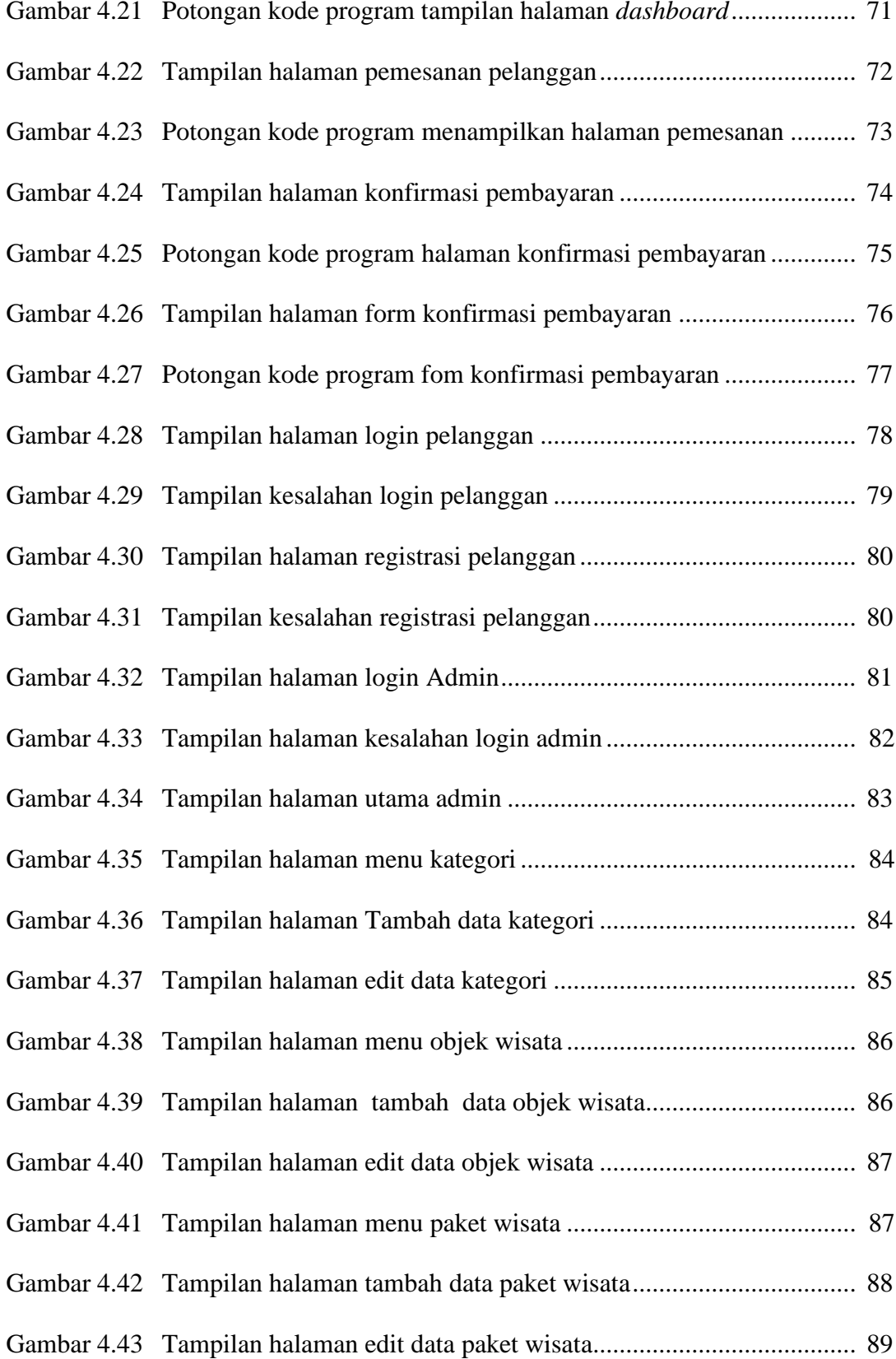

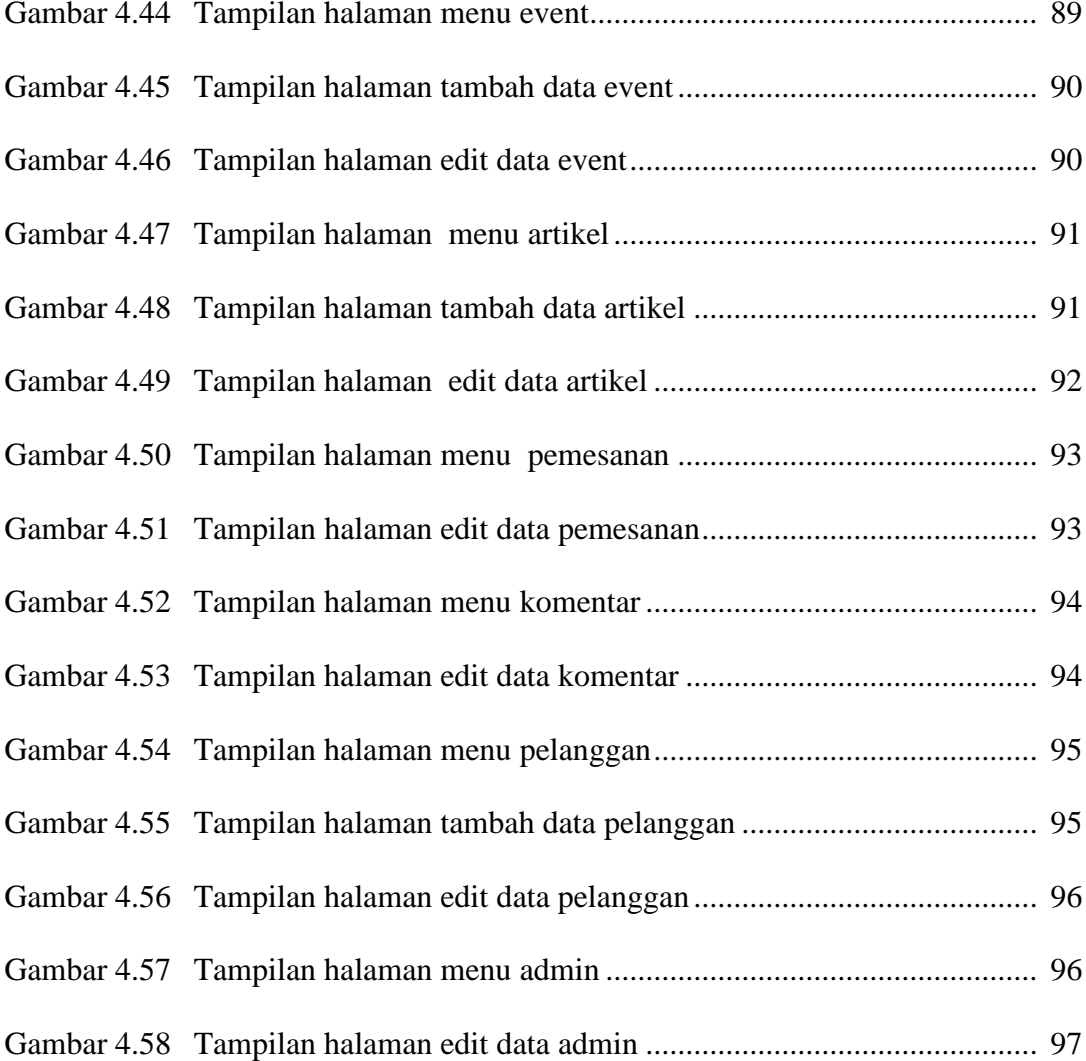

## **DAFTAR TABEL**

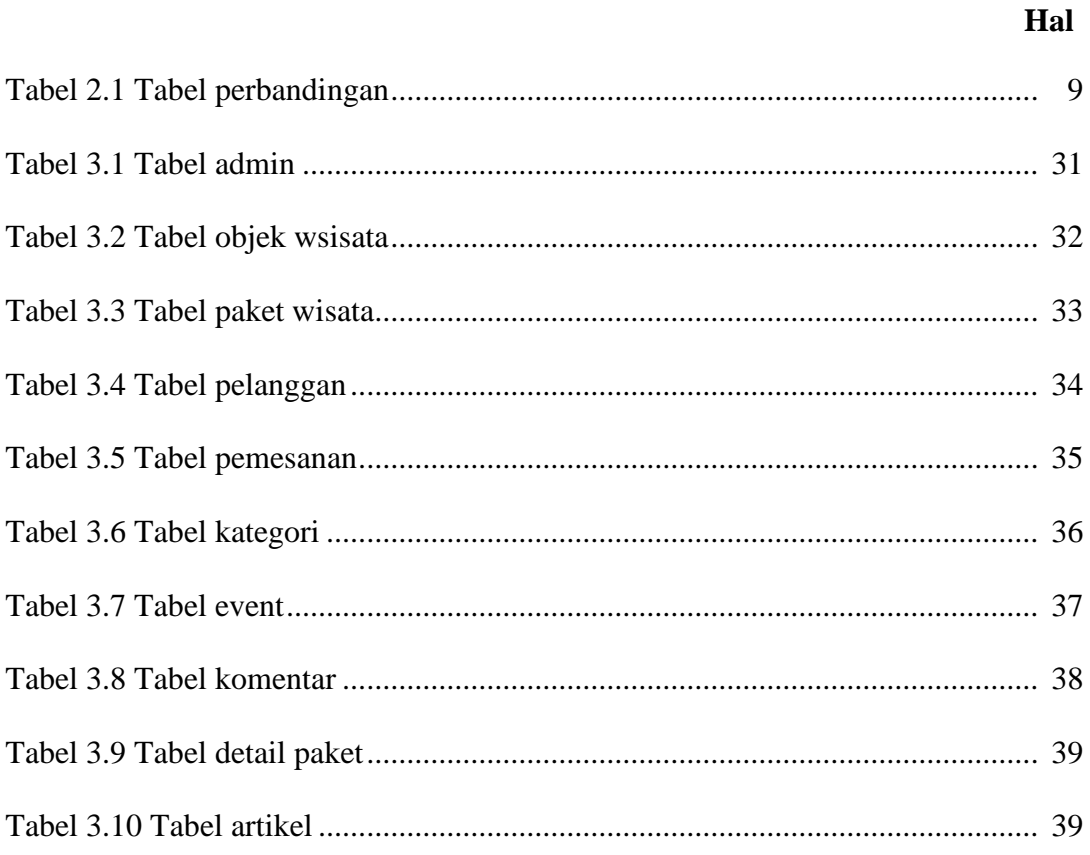

#### **KATA PENGANTAR**

Puji syukur dan terimakasih saya panjatkan kepada TUHAN YESUS KRISTUS yang telah melimpahkan Berkat dan Penyertaan-Nya. Sehingga saya dapat menyelesaikan skripsi ini di waktu yang tepat dengan judul ''Penerapan rogressive web apps pada aplikasi pariwisata Kabupaten Kaimana menggunakan teknologi service worker". Skripsi ini diajukan sebagai satu syarat dalam menyelesaikan program Strata Satu (S-1) pada jurusan Sistem Informasi di Sekolah Tinggi Manajemen Informatika dan Komputer AKAKOM Yogyakarta.

Tidak lupa pada kesempatan ini saya mengucapkan terima kasih yang sebesar-besarnya kepada :

- 1. Ir. Totok Suprawoto, M.M., M.T. selaku ketua STMIK AKAKOM.
- 2. Ir. Muhammad Guntara, M.T. selaku Pembantu Ketua I, bidang akademik Sekolah Tinggi Manajemen Informatika dan Komputer AKAKOM Yogyakarta.
- 3. Pulut Suryati, S.Kom., M.Cs selaku Ketua Jurusan Sistem Informasi Strata Satu

(S-1) Sekolah Tinggi Manajemen Informatika dan Komputer AKAKOM Yogyakarta.

- 4. Dara Kusumawati, SE., M.M. Selaku dosen pembimbing yang telah membimbing, mengarahkan dan membantu dalam penyusunan Skripsi.
- 5. Seluruh Dosen serta staf karyawan Sekolah Tinggi Manajemen Informatika dan Komputer AKAKOM Yogyakarta.

xv

- 6. Kepada orang tua Ayah, Ibu, Adik-adikku dan Keluarga tercinta, yang berada di Papua dan Maluku barat daya yang selalu memberikan dukungan dan do'a serta segenap rasa kasih sayang demi keberhasilan saya selama kuliah.
- 7. Semua pihak yang sudah membantu saya dalam menyelesaikan Skripsi ini dimana tidak bisa saya sebutkan satu persatu.

Akhir kata, saya berdoa agar semua pihak yang turut serta membantu mendapatkan balasan dari Tuhan yang mahakuasa Amin.

Yogyakarta, 19 Juli 2021

YOPRES RAPRAP

#### **ABSTRAK**

Industri pariwisata mempunyai peranan penting dalam hal pembangunan negara. Selain itu, pariwisata juga mempunyai pengaruh terhadap Pendapatan Asli Daerah. Bagi Pemerintah Daerah. Kabupaten Kaimana merupakan salah satu daerah di Papua barat yang memiliki aneka ragam tempat wisata. Salah satu objek wisata yang diunggulkan adalah Teluk Triton. Selain Teluk Triton, potensi objek wisata lain yang dimiliki Kabupaten Kaimana perlu dikembangkan. Maka dari itu, diperlukan strategi untuk mengembangkan potensi wisata yang berada di Kabupaten kaimana agar dapat berkembang dan meningkatkan minat wisatawan untuk berkunjung.

Pada penelitian ini Teknologi yang di utamakan ialah Service Worker. Teknologi ini memungkinkan web app dapat dijalankan melalui semua browser yang ada. Ketika halaman dibuka, situs mendaftarkan service worker, yang merupakan proxy client yang ditulis dalam javascript. Sehingga aplikasi dapat dibuka secara offline saat jaringan bermasalah.

Hasil perancangan berupa penerapan progressive web apps pada aplikasi pariwisata kabupaten kaimana menggunakan teknologi Service worker yang diharapkan mampu menjadi sebuah media yang dapat mempromosikan pariwisata Kabupaten Kaimana, selanjutnya dengan adanya perancangan desain aplikasi progressive web apps dengan teknologi Service Worker ini diharapkan adanya proses perancangan serupa untuk menghasilkan perancangan yang lebih baik dan lebih lengkap dari perancangan yang ada.

Kata kunci : Penerapan, Progressive web apps, Mobile App, Paket Wisata, Service Worker, Pariwisata Kabupaten Kaimana

#### **ABSTRACT**

The tourism industry has an important role in the development of the country. In addition, tourism also has an influence on Regional Original Income. For Local Government. Kaimana Regency is one of the areas in West Papua that has a variety of tourist attractions. One of the top tourist attractions is Triton Bay. In addition to Triton Bay, the potential for other tourism objects owned by Kaimana Regency needs to be developed. Therefore, a strategy is needed to develop tourism potential in Kaimana Regency so that it can develop and increase tourist interest to visit.

In this study, the technology that is prioritized is Service Worker. This technology allows web apps to be run through all existing browsers. When the page is loaded, the site registers a service worker, which is a proxy client written in javascript. So that the application can be opened offline when the network has problems.

The results of the design are the application of progressive web apps on the Kaimana Regency tourism application using Service worker technology which is expected to be able to become a medium that can promote Kaimana Regency tourism. a better and more complete design than the existing design.

*Keywords: Application, Progressive web apps, Mobile App, Tour Packages, Service Worker, Kaimana Regency Tourism*